## **Umgebung:**

- Windows 10
- java 10.0.2 2018-07-17 Java(TM) SE Runtime Environment 18.3 (build 10.0.2+13) Java HotSpot(TM) 64-Bit Server VM 18.3 (build 10.0.2+13, mixed mode)
- SQl-Checker Version 1.0.3d

## **Problem:**

Das folgende Skript (Aufgabe 4-1b) kann nicht mit ^C und ^V in SQL-Checker eingefügt werden. Die SQLC-Datei kann zwar gespeichert werden und enthält auch das Skript, SQL-Checker läuft aber wieder auf denselben Fehler, wenn die SQLC-Datei erneut geladen wird. – Was habe ich falsch gemacht?

**Skript** (vgl. Anhang)**:**

```
-- -----------------------------------------------------------------------------
-- Die beiden Faelle Direktflug und Flug mit einmaligen Umsteigen werden 
-- getrennt behandelt. Die dabei erzeugten Tabellen werden mit UNION zu einer
-- Tabelle vereinigt.
-- Die Attribute Umsteigezeit und Dauer wurden in die HAVING-Klausel gesteckt,
-- weil ich sie ansonsten in der WHERE-Klausel haette neu berechnen muessen.
-- -----------------------------------------------------------------------------
CREATE VIEW eddf_lira_24 AS
     SELECT 
         ICAO_Code_Origin, via, Umsteigezeit, DepartureDateAndTimeUTC, Dauer
     FROM
            SELECT
 f.ICAO_Code_Origin AS ICAO_Code_Origin,
 "Direktflug" AS via,
                0 AS Umsteigezeit,
                 f.DepartureDateAndTimeUTC AS DepartureDateAndTimeUTC,
                 f.FlightDurationInMinutes AS Dauer
             FROM
                 flightexecution f
             WHERE
                 f.ICAO_Code_Origin = "EDDF" AND f.ICAO_Code_Destination = "LIRA"
            HAVING
                 Dauer <= 1440
         UNION
            SELECT
                 f1.ICAO_Code_Origin 
                    AS ICAO Code Origin,
                 f1.ICAO_Code_Destination 
                     AS via,
                TI MESTAMPDI FF (MI NUTE,
                     TIMESTAMPADD(MINUTE, f1.FlightDurationInMinutes,
                                           f1.DepartureDateAndTimeUTC),
                     f2.DepartureDateAndTimeUTC) 
                     AS Umsteigezeit,
                 f1.DepartureDateAndTimeUTC 
                     AS DepartureDateAndTimeUTC,
                TI MESTAMPDI FF (MI NUTE,
                                f1.DepartureDateAndTimeUTC, 
                     TIMESTAMPADD(MINUTE, f2.FlightDurationInMinutes, 
                                           f2.DepartureDateAndTimeUTC)) 
                     AS Dauer
             FROM
                flightexecution f1, flightexecution f2
             WHERE
                f1.ICAO_Code_Origin = "EDDF"
                    AND f1.~ICAO Code Destination = f2.ICAO Code Origin
                     AND f2.ICAO_Code_Destination = "LIRA"
            HAVING
                Umsteigezeit >= 60 AND Dauer <= 1440 ) AS tab;
```
Alexander Rausch [\(s2820222@stud.uni](mailto:s2820222@stud.uni-frankfurt.de)-frankfurt.de)

## **Fehlerme ldung:**

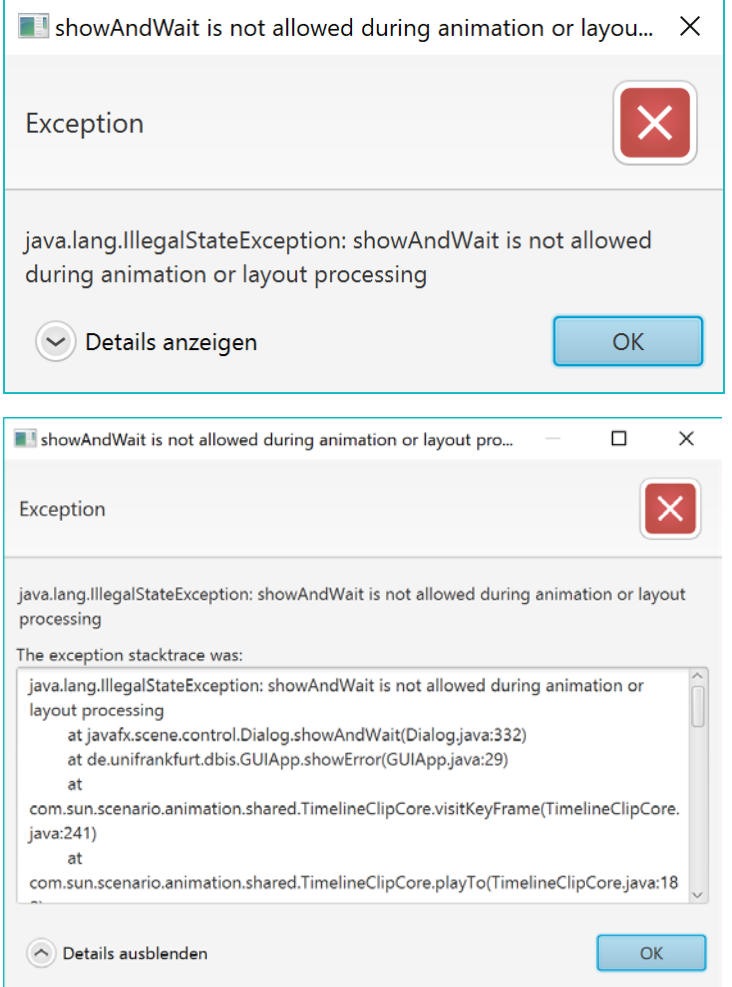

SQL Blatt4

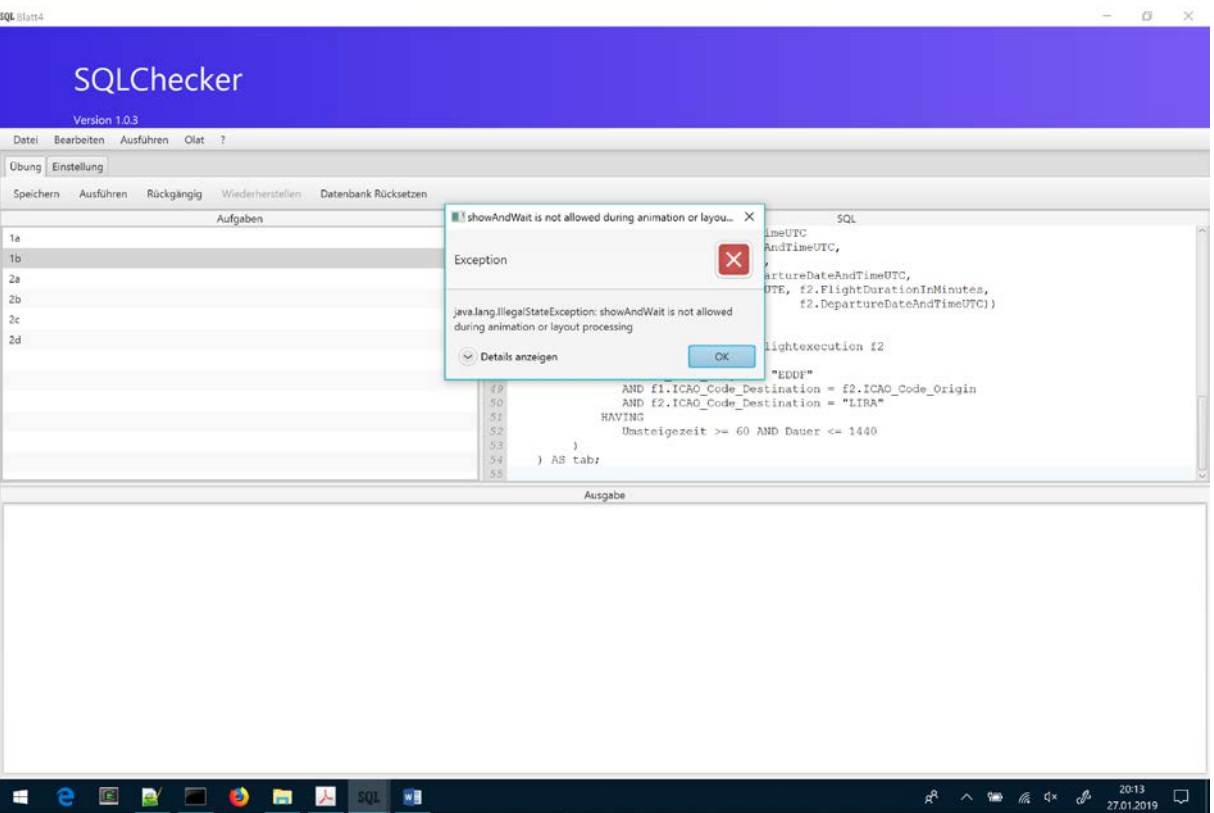

## **Stacktrace:**

java.lang.IllegalStateException: showAndWait is not allowed during animation or layout processing

at javafx.scene.control.Dialog.showAndWait(Dialog.java:332)

at de.unifrankfurt.dbis.GUIApp.showError(GUIApp.java:29)

at com.sun.scenario.animation.shared.TimelineClipCore.visitKeyFrame(TimelineClipCore.java:241)

at com.sun.scenario.animation.shared.TimelineClipCore.playTo(TimelineClipCore.java:180)

at javafx.animation.Timeline.doPlayTo(Timeline.java:177)

at javafx.animation.AnimationAccessorImpl.playTo(AnimationAccessorImpl.java:39)

at com.sun.scenario.animation.shared.SingleLoopClipEnvelope.timePulse(SingleLoopClipEnvelope.java:99)

at javafx.animation.Animation.doTimePulse(Animation.java:1101)

at javafx.animation.Animation\$1.lambda\$timePulse\$0(Animation.java:186)

at java.base/java.security.AccessController.doPrivileged(Native Method)

at javafx.animation.Animation\$1.timePulse(Animation.java:185)

at com.sun.scenario.animation.AbstractMasterTimer.timePulseImpl(AbstractMasterTimer.java:344)

at com.sun.scenario.animation.AbstractMasterTimer\$MainLoop.run(AbstractMasterTimer.java:267)

at com.sun.javafx.tk.quantum.QuantumToolkit.pulse(QuantumToolkit.java:515)

at com.sun.javafx.tk.quantum.QuantumToolkit.pulse(QuantumToolkit.java:499)

at com.sun.javafx.tk.quantum.QuantumToolkit.pulseFromQueue(QuantumToolkit.java:492)

at com.sun.javafx.tk.quantum.QuantumToolkit.lambda\$runToolkit\$11(QuantumToolkit.java:320)

at com.sun.glass.ui.InvokeLaterDispatcher\$Future.run(InvokeLaterDispatcher.java:96)

at com.sun.glass.ui.win.WinApplication. runLoop(Native Method)

at com.sun.glass.ui.win.WinApplication.lambda\$runLoop\$3(WinApplication.java:174)

at java.base/java.lang.Thread.run(Thread.java:834)